#### муниципальное бюджетное общеобразовательное учреждение «Школа № 157 городского округа Самара

# Россия, 443114, г. Самара, ул. Георгия Димитрова, 50<br>тел.: (846) 956-04-42 факс: (846) 956-04-42, 959-38-33 e-mail: school 157@samara.edu.ru

#### **РАССМОТРЕНО**

#### ПРОВЕРЕНО

на заседании МО учителей начальных классов Протокол № 1 от «30» 08,2022 г. Руководитель МО / Л.Г. Якимова/

Зам. Яиректора по УВР /Е.А. Снежкова/ «31» 08.2022г.

**УТВЕРЖДАЮ** 

Директор МБОУ Школа №157 г.о. Самара ller / О.М. Малышева/ Приказ № 488 от «01» 09.2022 г.

 $M.\Pi.$ 

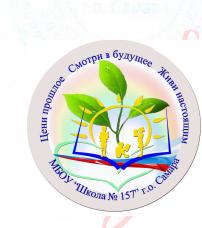

Подписано цифровой полписью: Малышева Ольга Михайловна DN: сп=Малышева Ольга ич. сп=иминшева Ольга<br>Михайловна, о=МБОУ<br>Школа № 157 г.о. Самара,

ou,<br>email=samarashkola157@ mail.ru, c=RU<br>Mara: 2023.11.09 14:05:00  $+04'00'$ 

Приложение к ООП ООО

### РАБОЧАЯ ПРОГРАММА

курса внеурочной деятельности

«Занимательная информатика»

для 2 - 4 классов

Направление: информационная культура Количество часов в неделю: 1 час Количество часов в год: 34 часа

> Составители программы: Киргизова Н.Ф. Снежкова Е.А. Володина О.И. Якимова Л.Г. Егорова А.С. Никандрова М.А.

Самара, 2022

#### *Актуальность*

Рабочая программа к курсу «Занимательная информатика» составлена в соответствии с требованиями Федерального государственного образовательного стандарта начального общего образования, на основе программы развития познавательных способностей учащихся младших классов на основе программы «Информатика» для 2-4 классов Матвеевой Н.В. («Информатика. Программа для начальной школы: 2-4 классы» / Н.В. Матвеева и др. – Москва, БИНОМ, Лаборатория знаний, 2013 г.).

Программа обеспечивается учебно-методическим комплектом, который включает:

1. «Информатика. Программа для начальной школы: 2-4 классы» / Н.В. Матвеева, М.С. Цветкова. – М.: БИНОМ. Лаборатория знаний, 2012.

2. Информатика. УМК для начальной школы: 2-4 классы. Методическое пособие для учителя/ Автор-составитель: О.А.Полежаева . — Эл. изд . — М.: БИНОМ. Лаборатория знаний, 2013.

#### **Электронное сопровождение УМК:**

- 1. ЭОР Единой коллекции к учебнику Н.В. Матвеева и др. «Информатика» (http://schoolcollection.edu.ru/)
- 2. ЭОР Единой коллекции «Виртуальные лаборатории» (http://school-collection.edu.ru/catalog/ rubr/473cf27f-18e7-469d-a53e-08d72f0ec961/?interface=pupil&class[]=45&subject[]=19)
- 3. Авторская мастерская Н.В. Матвеевой (http://metodist.lbz.ru/authors/informatika/4/)
- 4. Лекторий «ИКТ в начальной школе» ( http://metodist.lbz.ru/lections/8/)

В условиях информатизации и массовой коммуникации современного общества особую значимость приобретает подготовка подрастающего поколения в области информатики и ИКТ, так как именно в рамках этого предмета созданы условия для формирования видов деятельности, имеющих общедисциплинарный характер: моделирование объектов и процессов; сбор, хранение, преобразование и передача информации; управление объектами и процессами.

#### *Цели и задачи программы*

Содержание настоящей программы направлено на достижение следующей **цели:** формирование общеучебных умений и навыков на основе средств и методов информатики и ИКТ, в том числе овладение умениями работать с различными видами информации, самостоятельно планировать и осуществлять индивидуальную и коллективную информационную деятельность, представлять и оценивать ее результаты.

Для достижения поставленных целей в процессе изучения материала программы необходимо решить следующие **задачи**:

2

- показать учащимся роль информации и информационных процессов в их жизни и в окружающем мире;
- организовать работу в виртуальных лабораториях, направленную на овладение первичными навыками исследовательской деятельности, получение опыта принятия решений и управления объектами с помощью составленных для них алгоритмов;
- организовать компьютерный практикум, ориентированный на:

• формирование умений использования средств информационных и коммуникационных технологий для сбора, хранения, преобразования и передачи различных видов информации (работа с текстом и графикой в среде соответствующих редакторов);

• овладение способами и методами освоения новых инструментальных средств;

• формирование умений и навыков самостоятельной работы; стремление использовать полученные знания в процессе обучения другим предметам и в жизни;

◆ создать условия для овладения основами продуктивного взаимодействия и сотрудничества со сверстниками и взрослыми: умения правильно, четко и однозначно формулировать мысль в понятной собеседнику форме; умения выступать перед аудиторией, представляя ей результаты своей работы с помощью средств ИКТ.

Формой организации образовательного процесса курса «Занимательная информатика» во внеурочной деятельности являются:

- $\bullet$ Самостоятельная работа (выполняется без непосредственного участия учителя, но по его заданию в специально предоставляемое для этого время)
- Индивидуальная практическая работа (разнотипность заданий по уровню сложности, боль- $\bullet$ шая самостоятельность, большая опора на учебник и справочный материал, более сложные вопросы к ученику)
- Коллективный урок (участие нескольких классов одной параллели: урок-конференция,  $\bullet$ урок-путешествие)
- Групповая форма (деление класса на 2 и более групп)  $\bullet$
- Парная форма  $\bullet$

Целесообразно применять общие и специфические методы, связанные с применением средств ИКТ:

Словесные методы обучения (рассказ, объяснение, беседа)

Наглядные методы (наблюдение, демонстрация наглядных пособий, презентаций)

Практические методы (практические компьютерные работы)

Активные методы (метод проблемных ситуаций, метод проектов, ролевые игры и др.)

Занятия строятся соответственно возрастным и психологическим особенностям учашихся

8-10 лет: определяются методы проведения занятий, подход к распределению заданий, организу-

ется коллективная работа, планируется время для теории и практики. Каждое занятие включает в себя элементы теории, практику, демонстрации, практическую работу.

Срок реализации программы - 3 года; программа рассчитана на 35 учебных недель; общее количество часов 105 ч – во 2 классе 35 ч (1ч в неделю), в 3 классе 35 ч (1 ч в неделю), в 4 классе - 35 ч (1 ч в неделю).

# **I. Результат освоения курса внеурочной деятельности**

# *Первый год обучения (2 класс)*

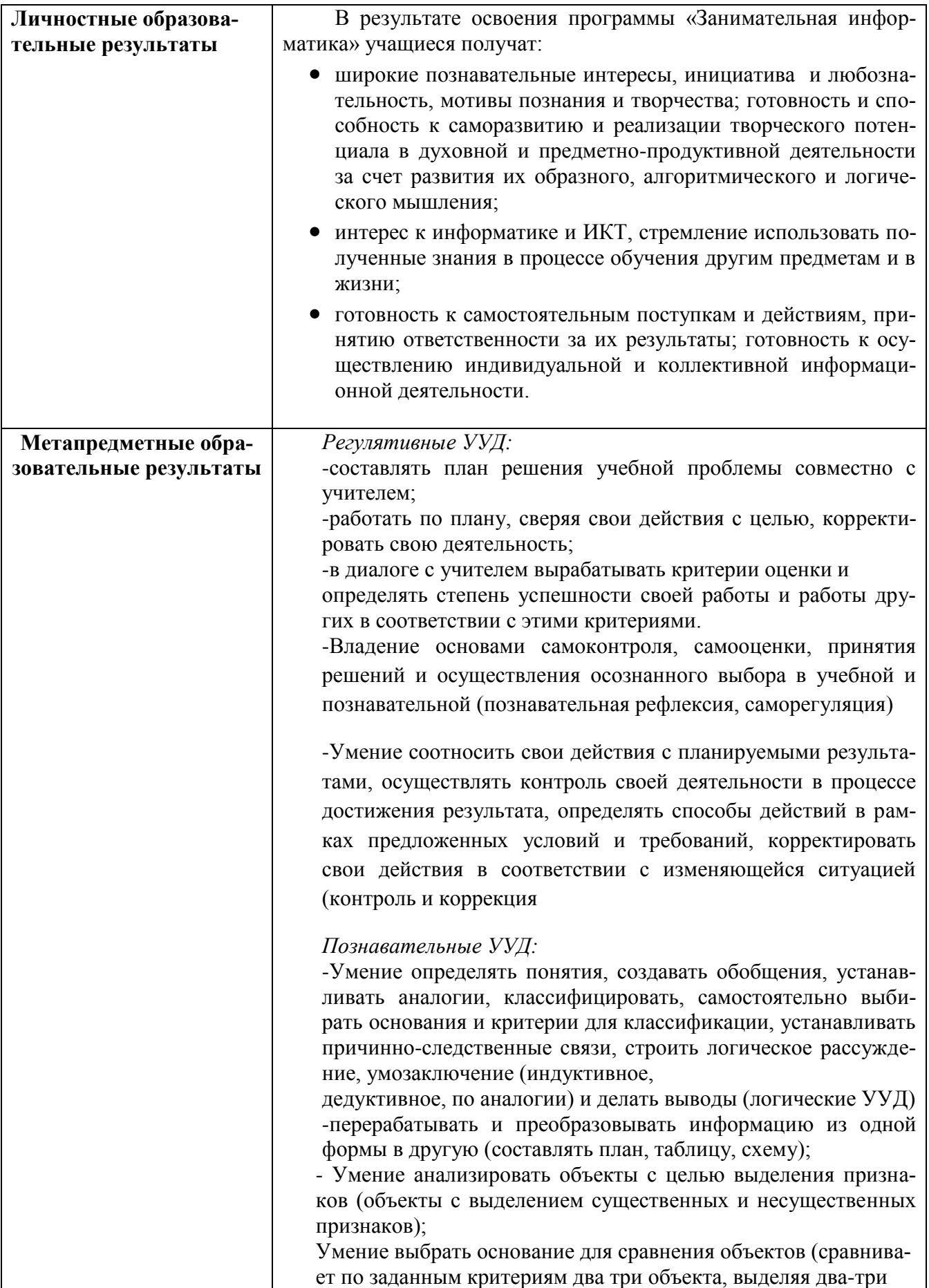

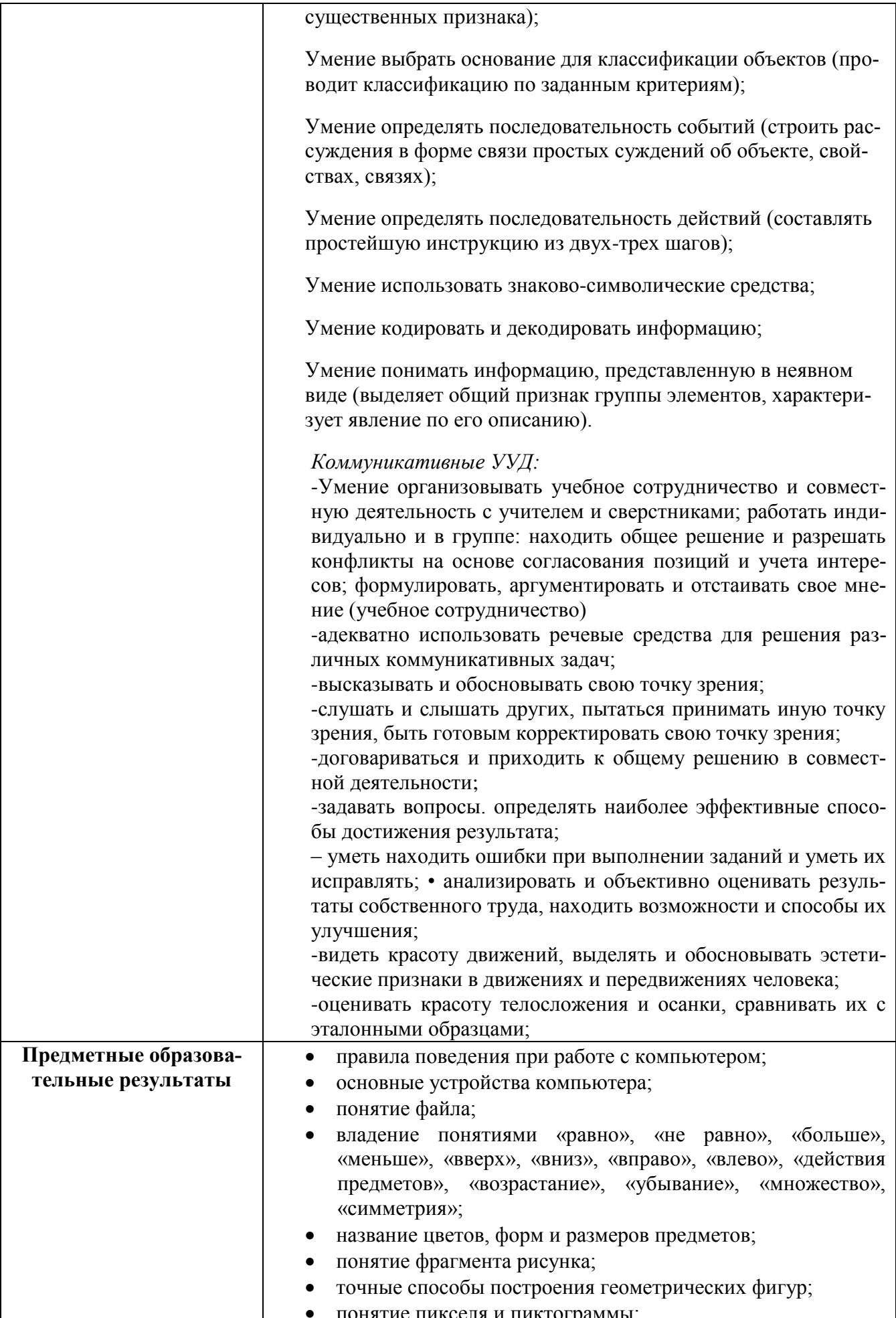

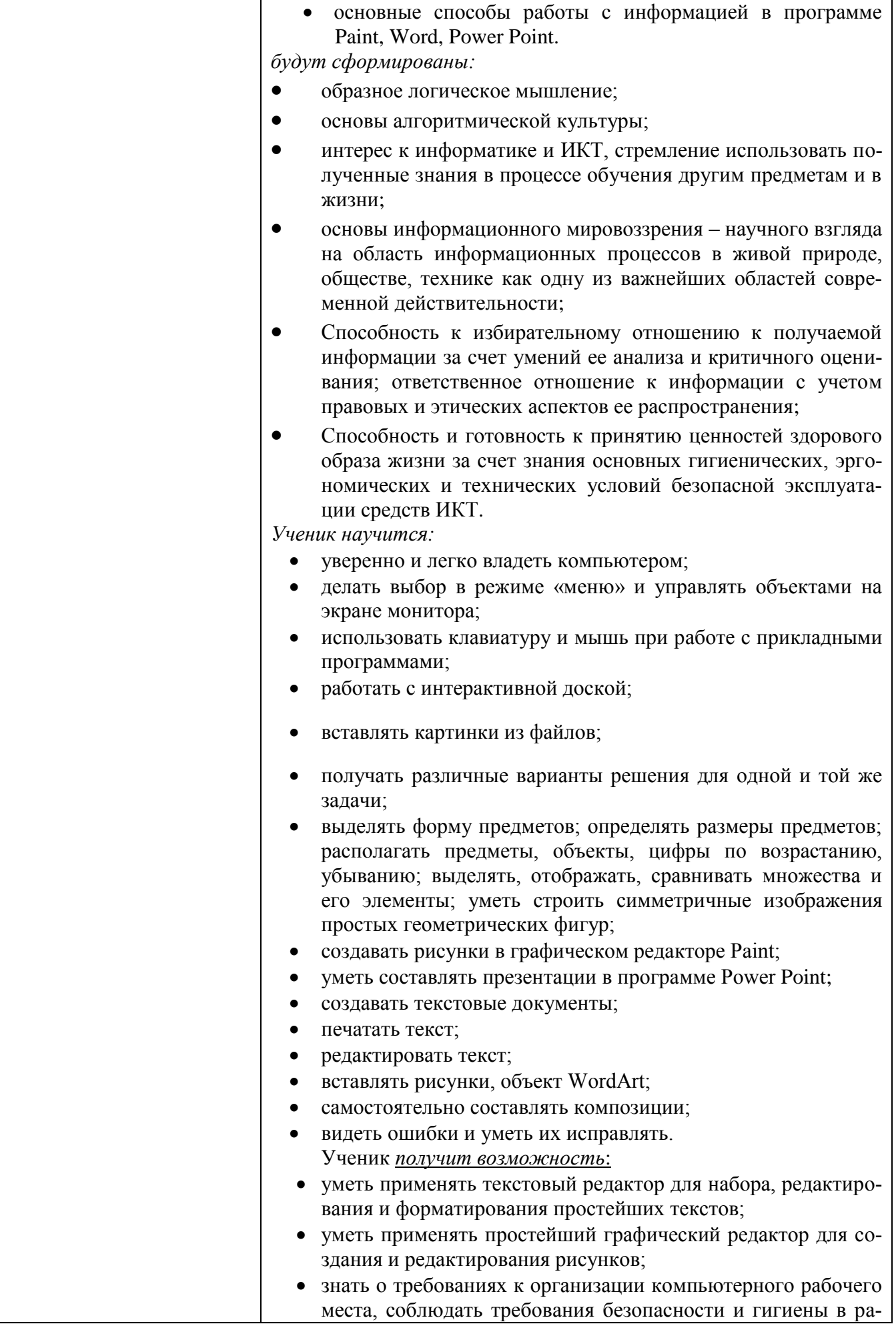

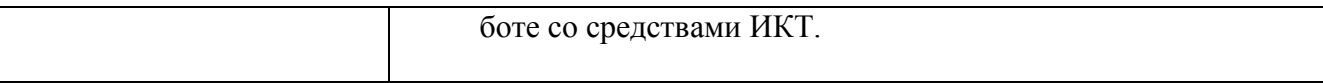

## Второй год обучения (3 класс)

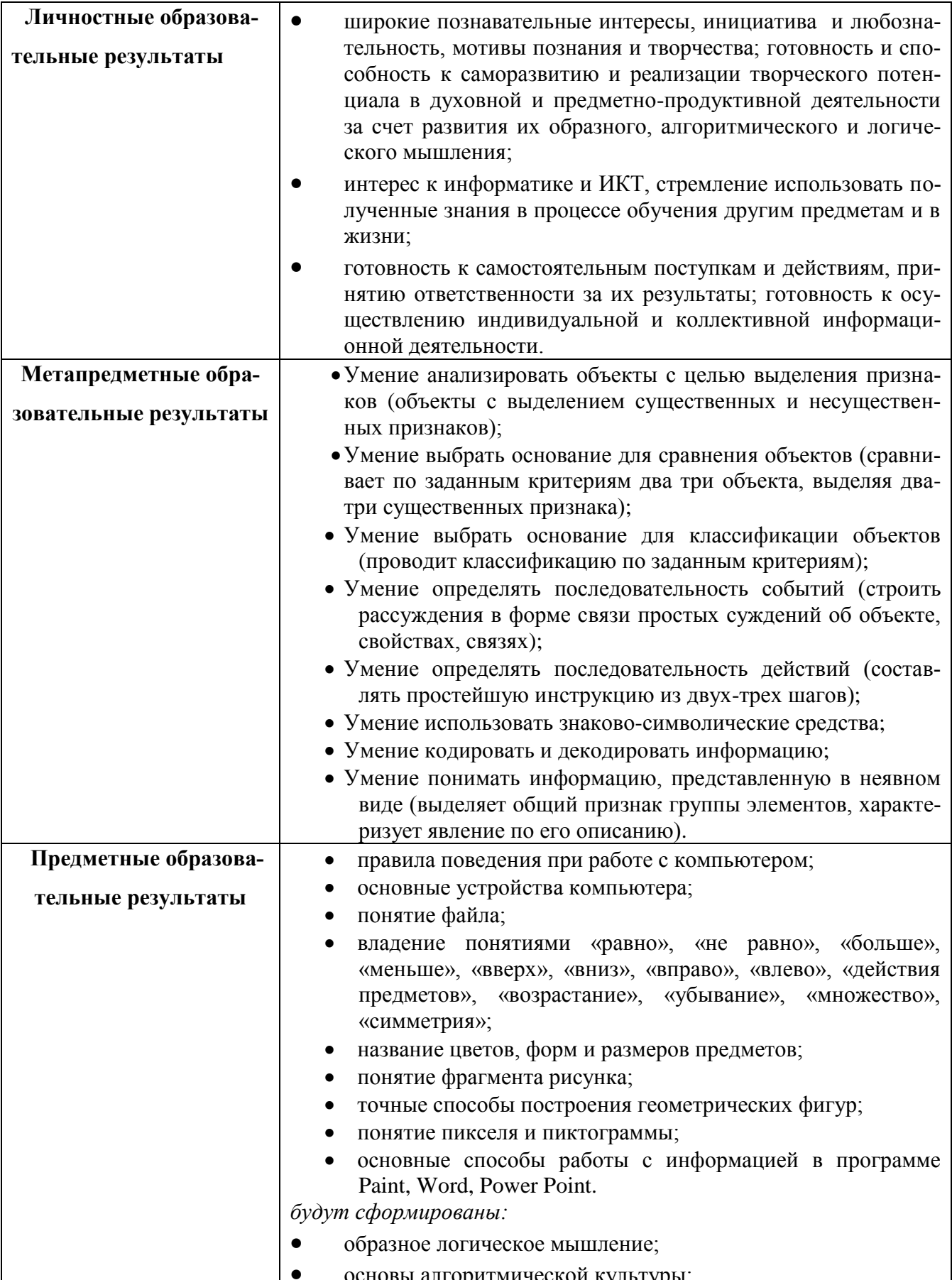

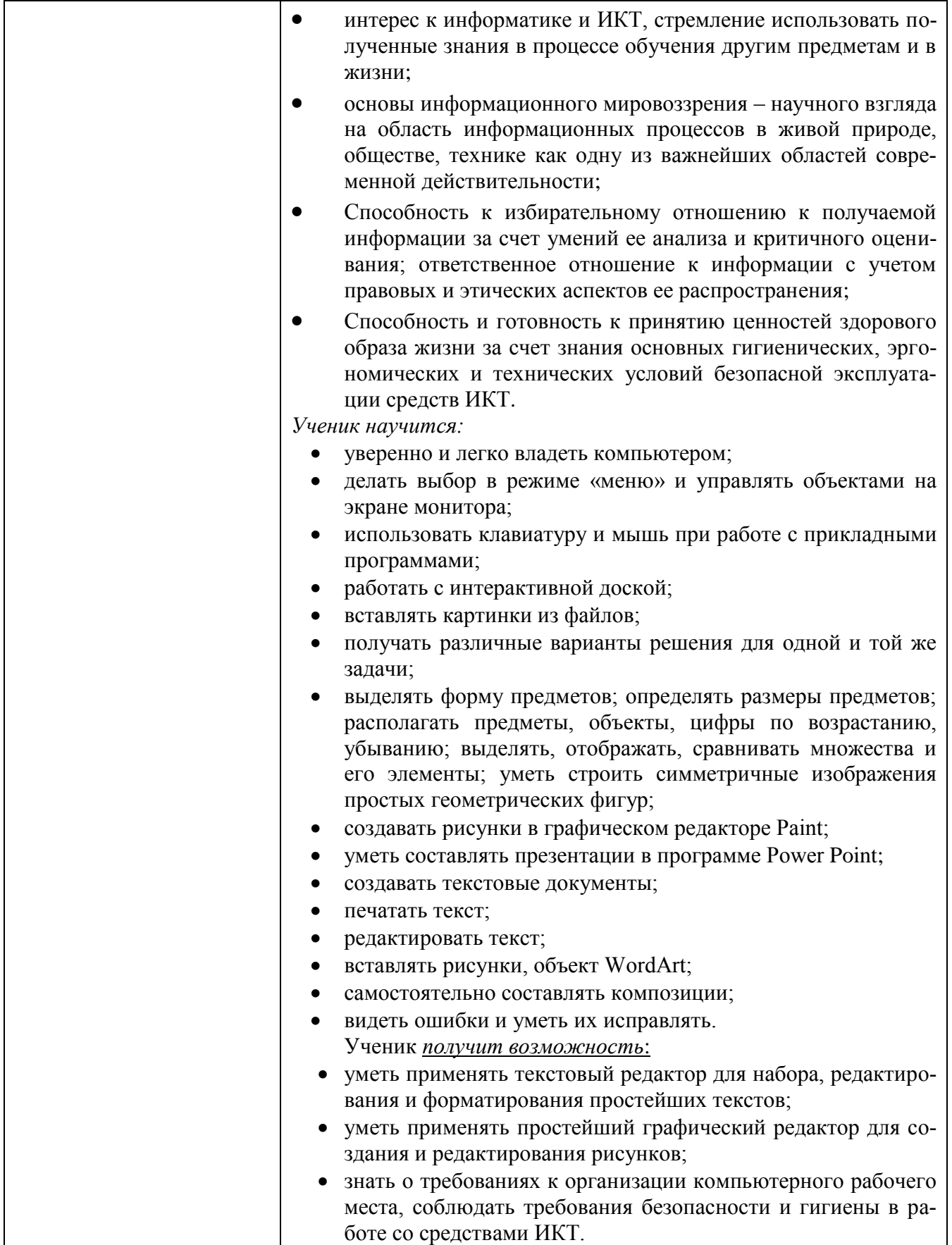

Третий год обучения (4 класс)

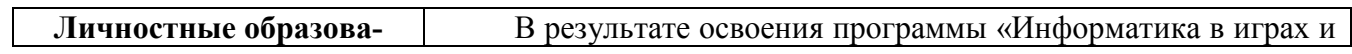

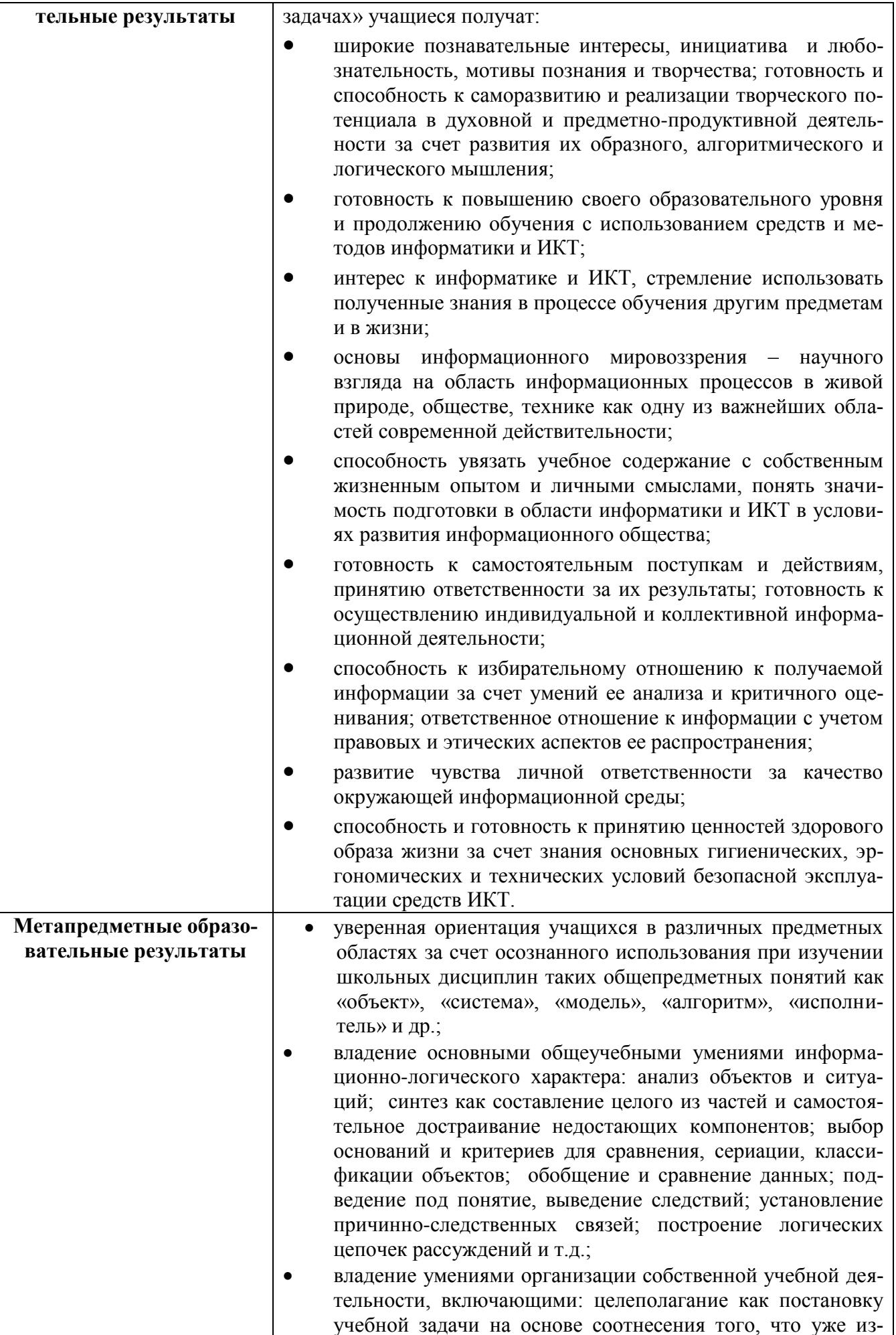

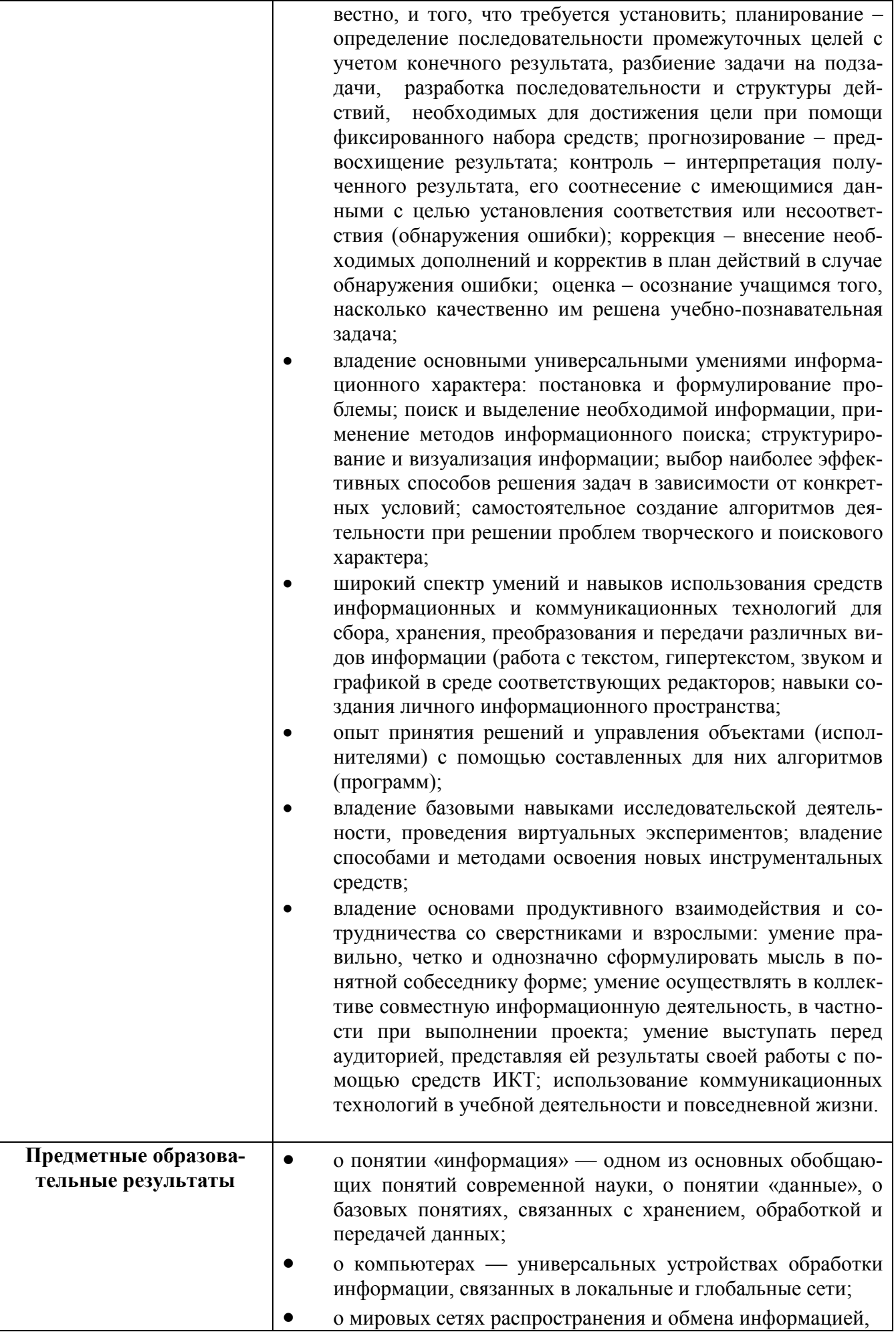

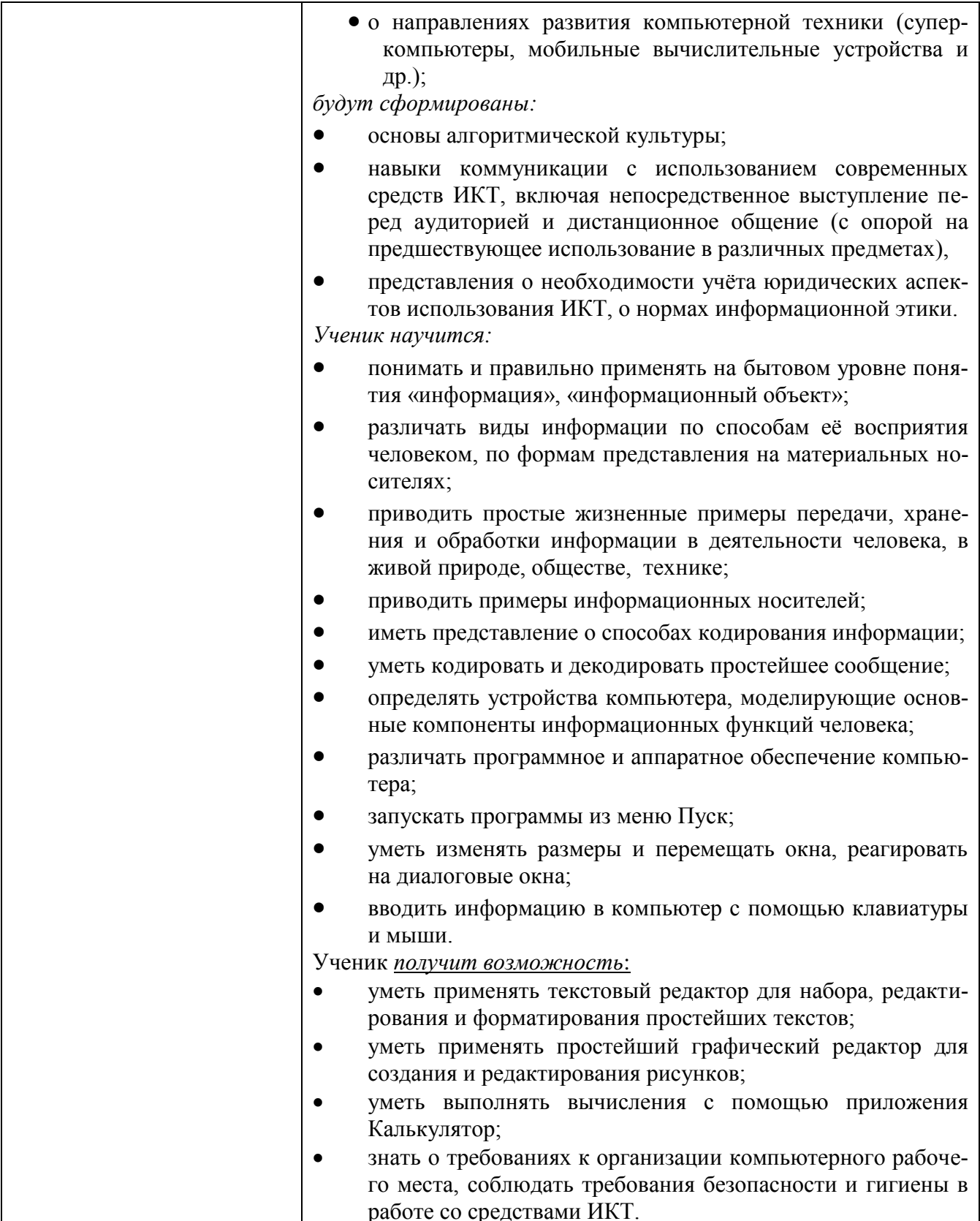

# **2. Содержание курса внеурочной деятельности с указанием форм организации и видов дея-**

### **тельности**

**2 класс (35 ч)**

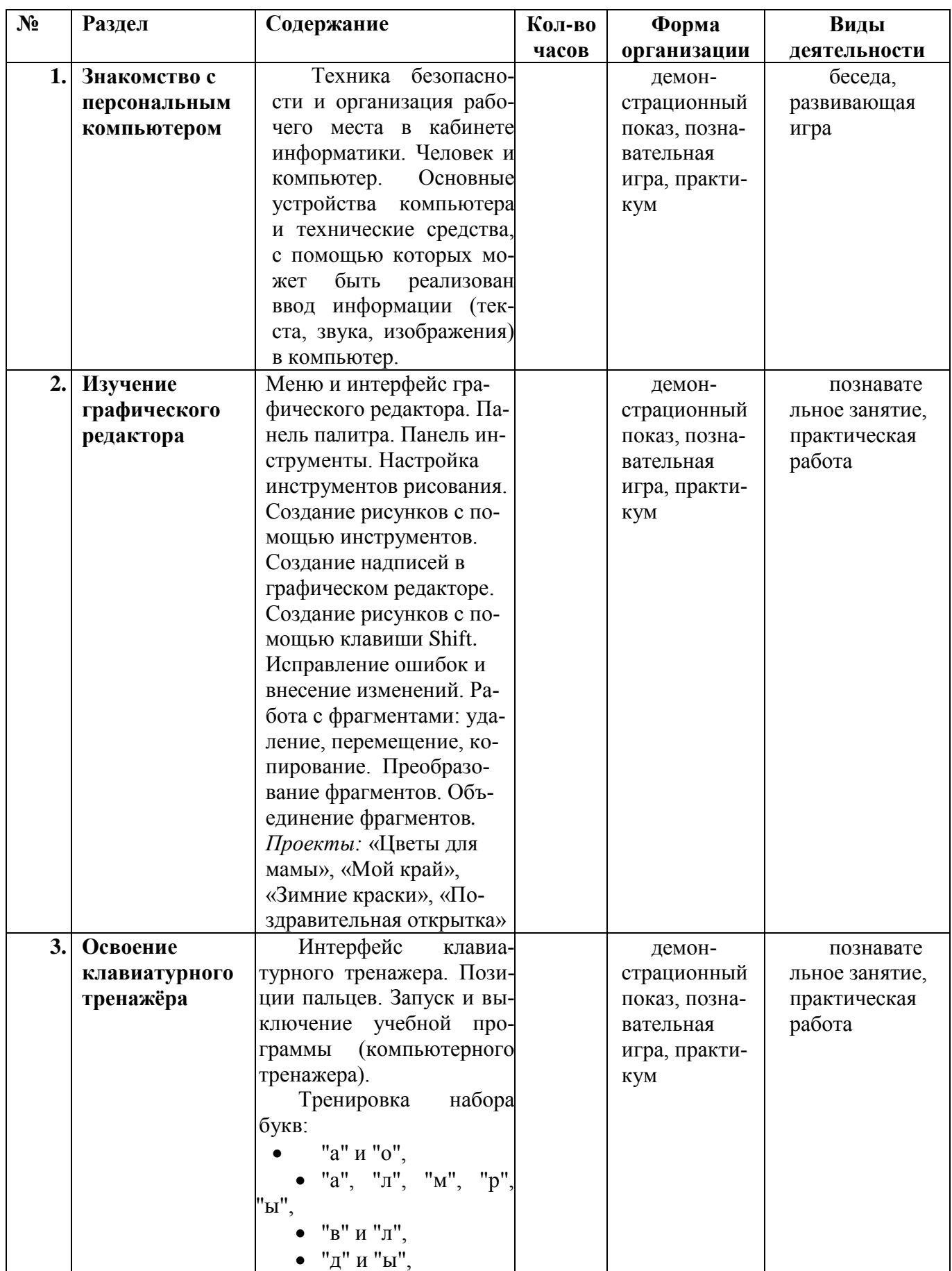

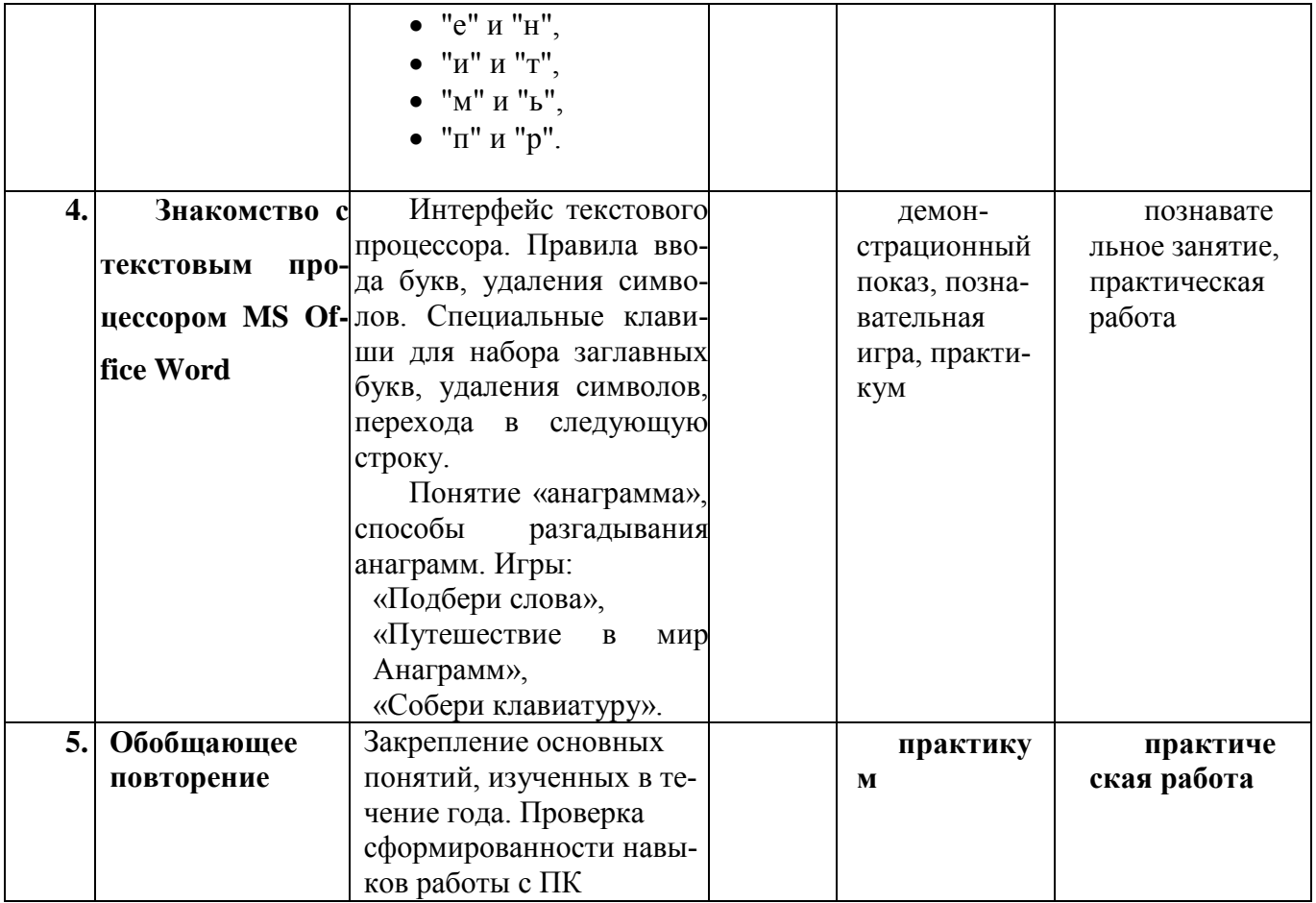

# 3 класс (35 ч)

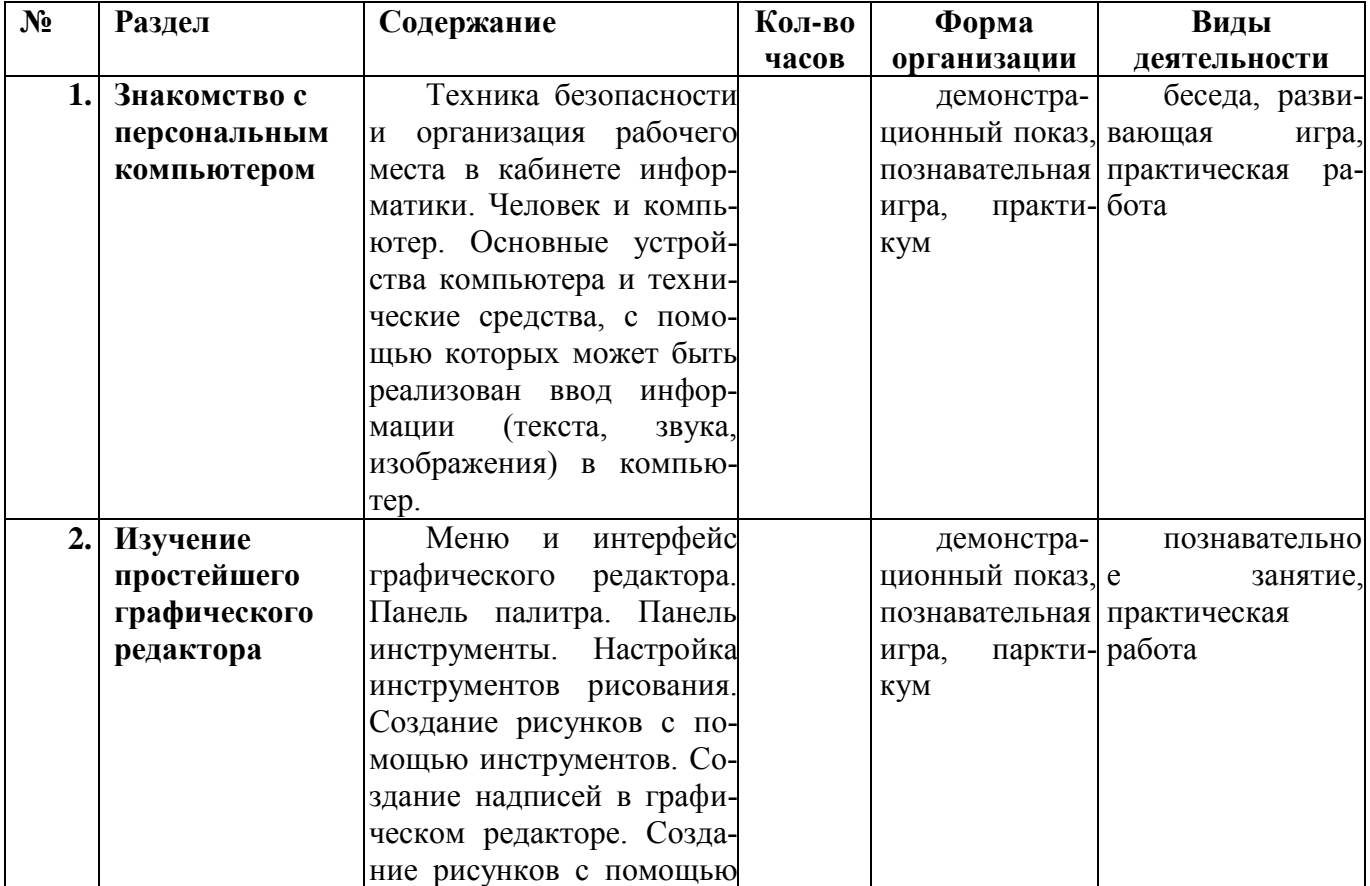

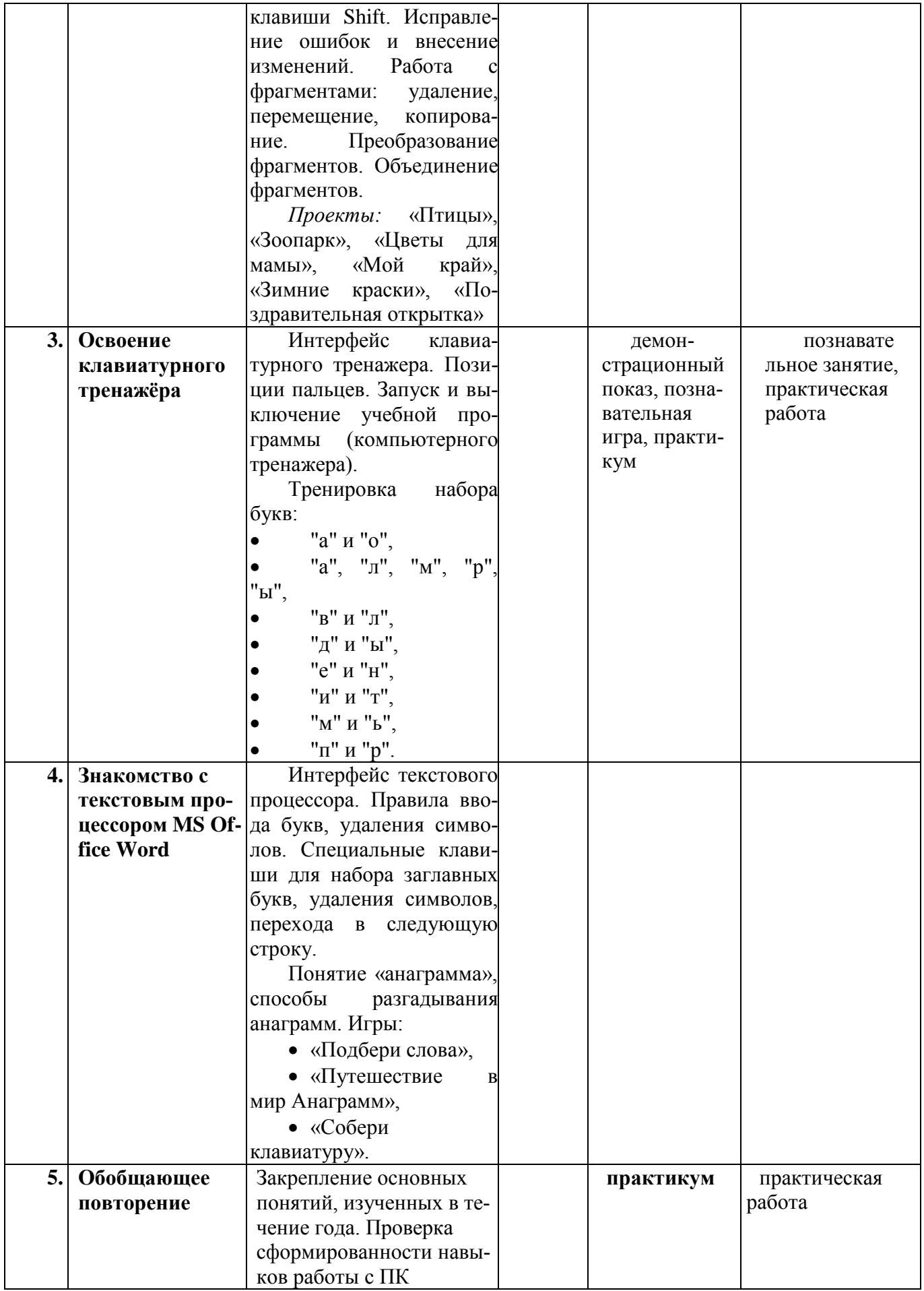

# **4 класс (35ч)**

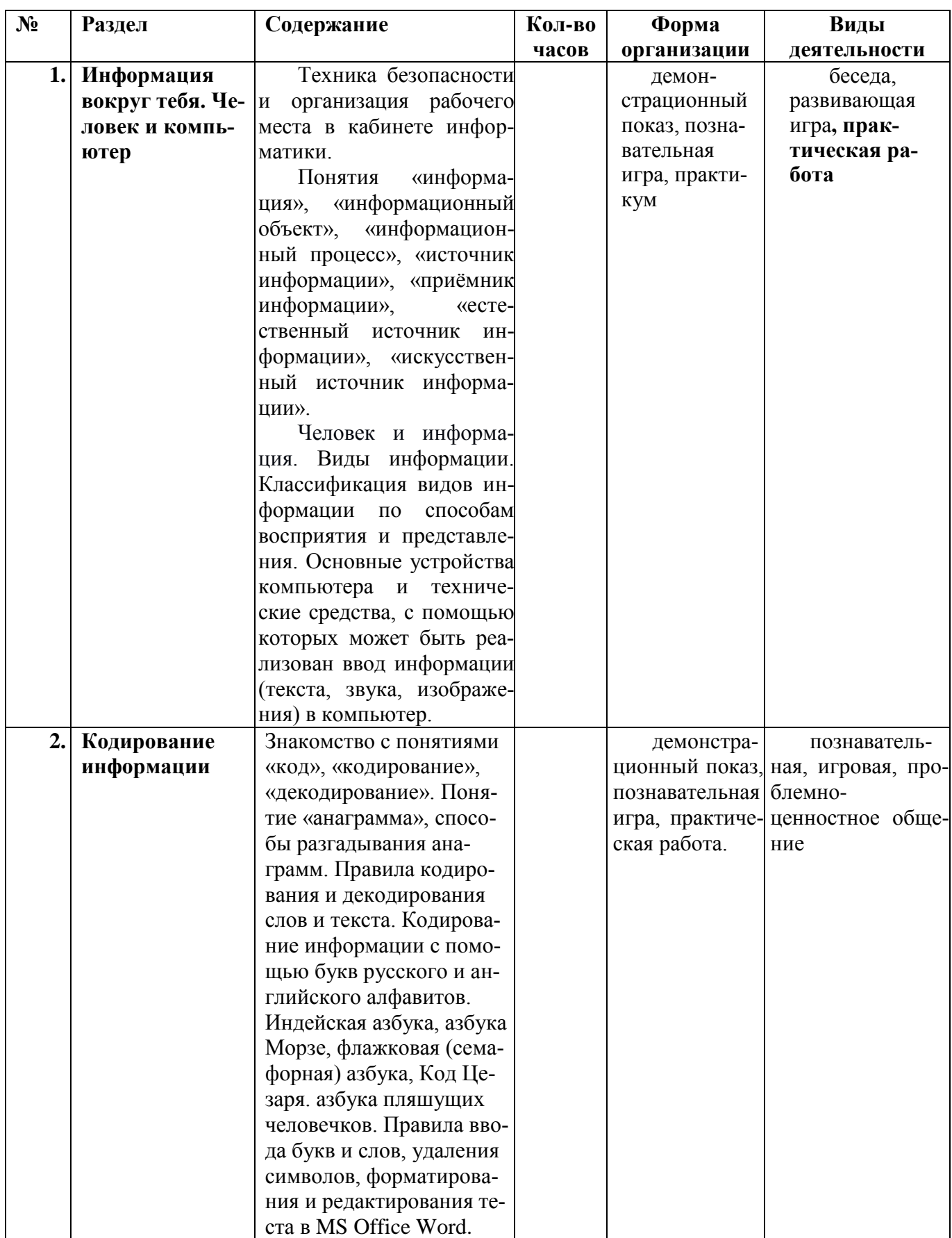

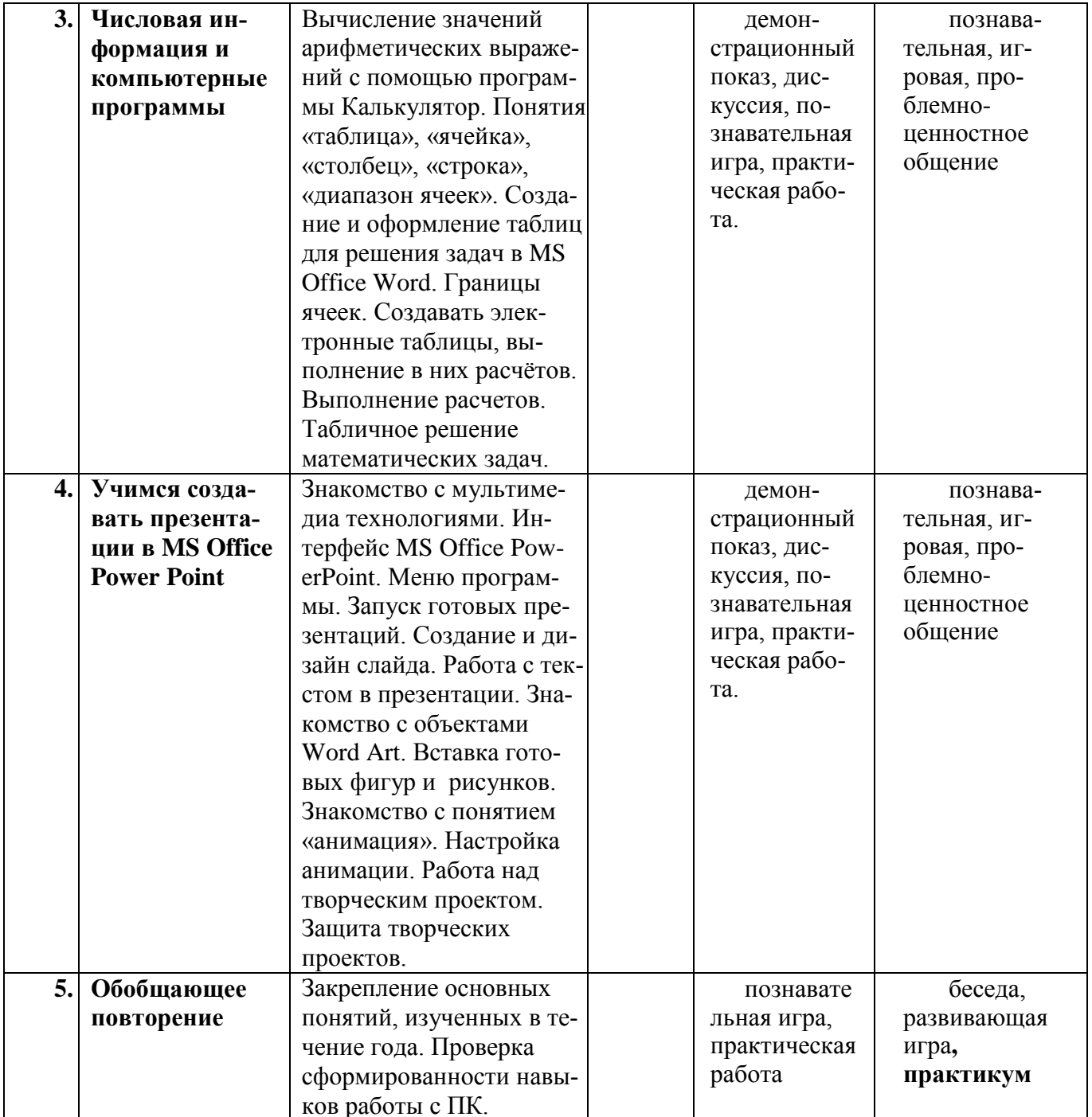

### **3. Тематическое планирование с указанием количества часов, отводимых на освоение каждой**

### **темы**

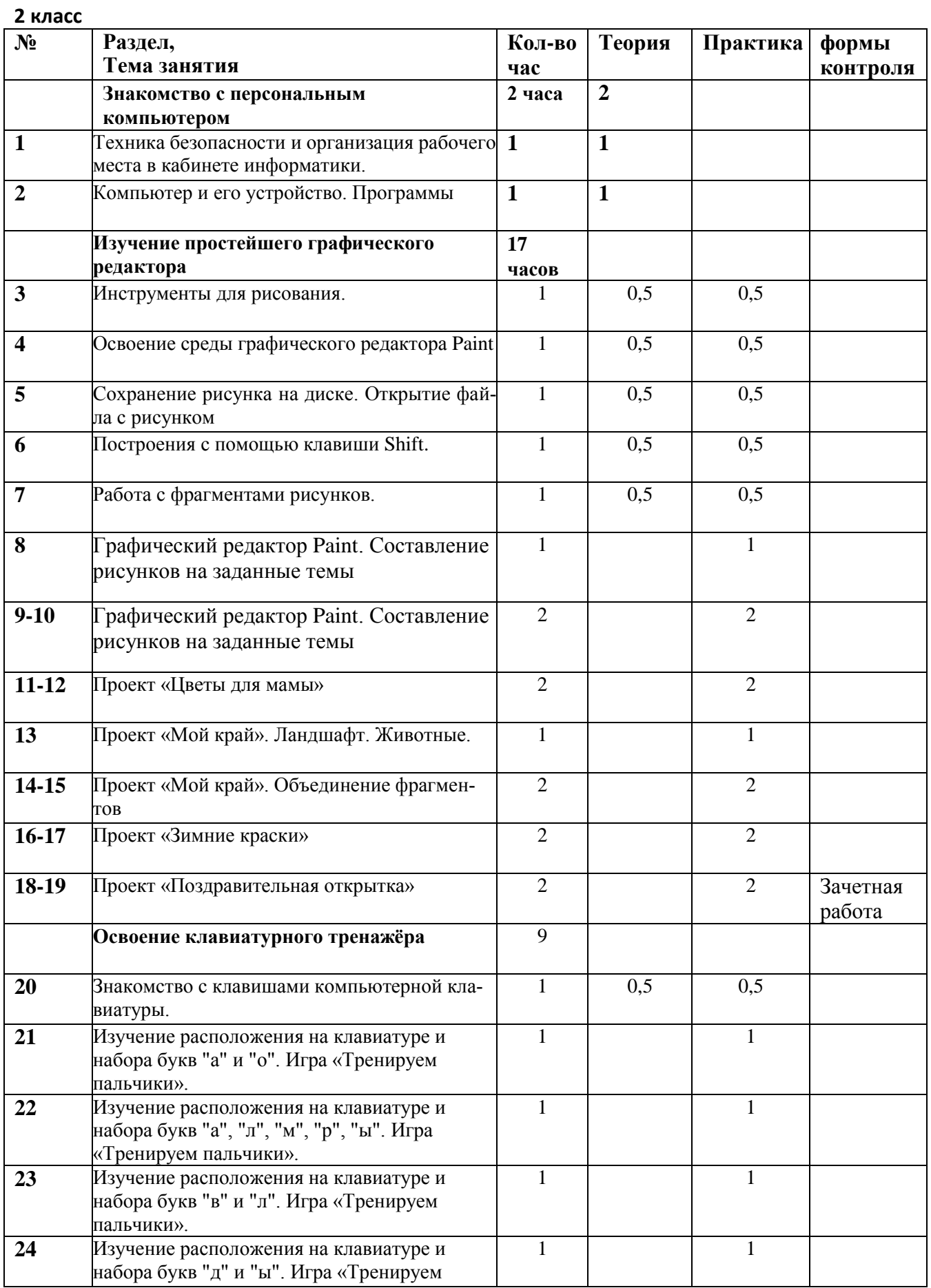

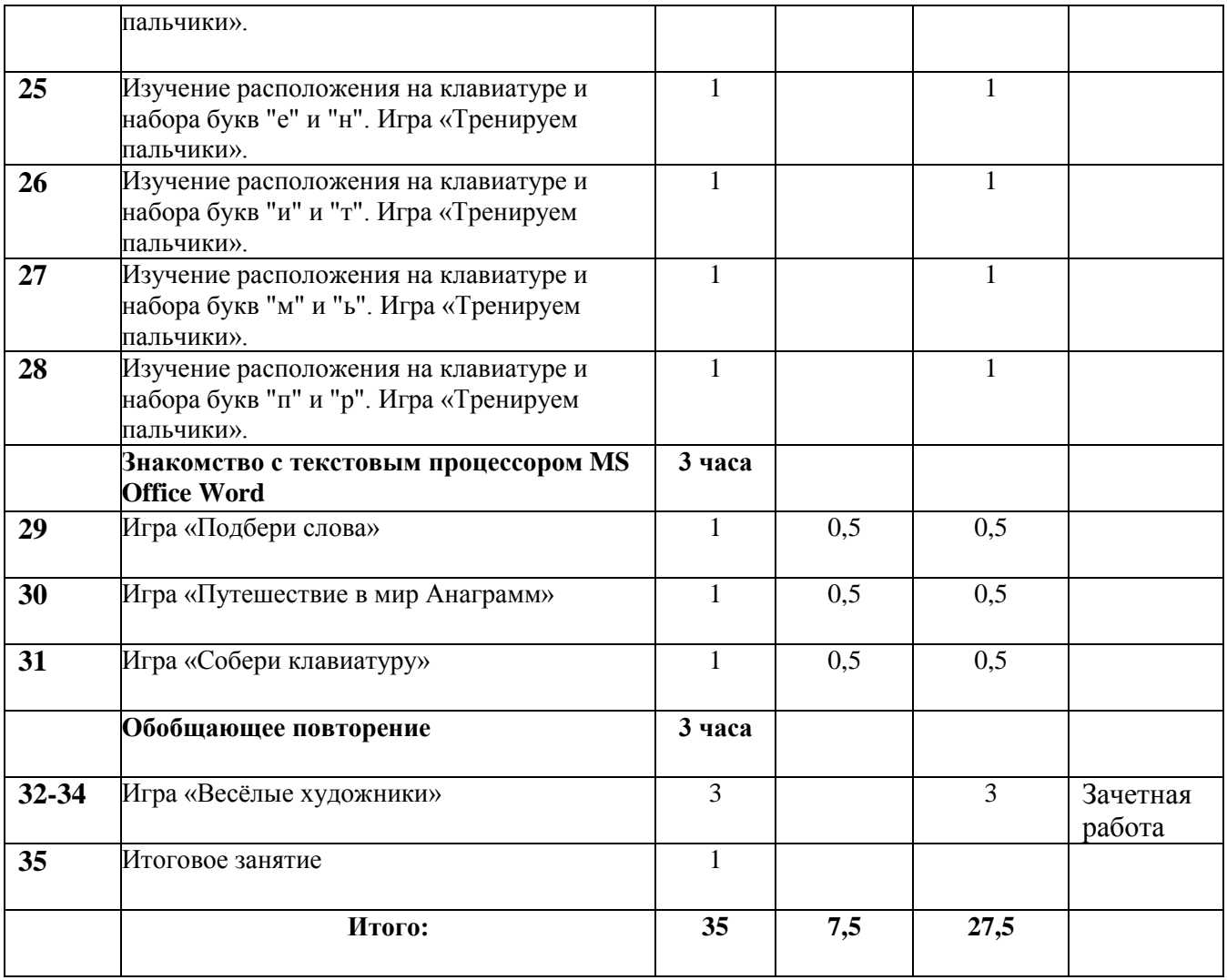

### **3 класс**

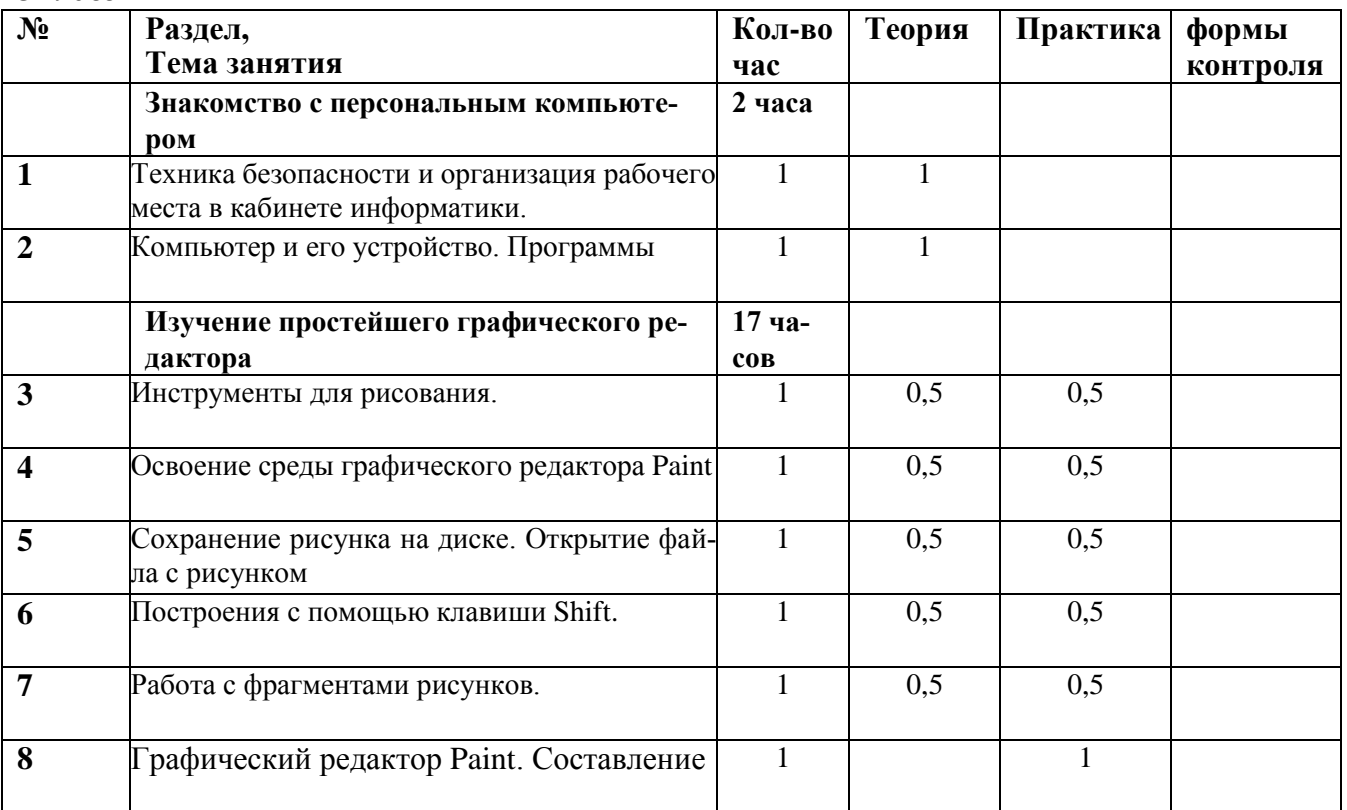

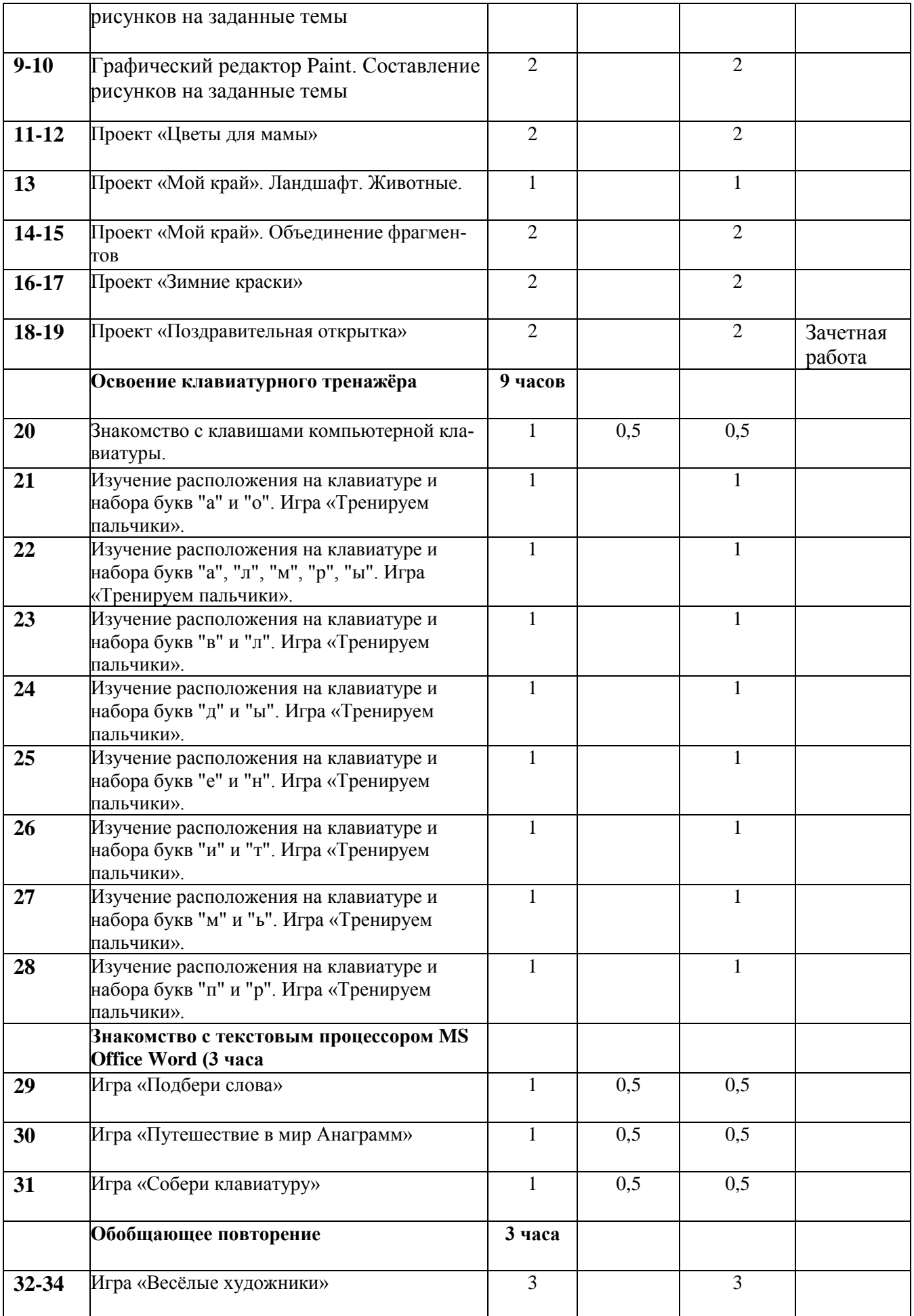

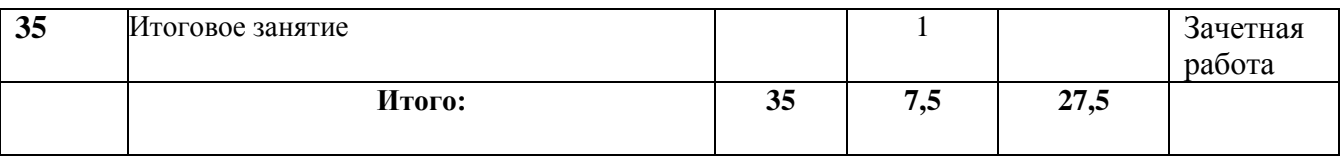

### 4 класс

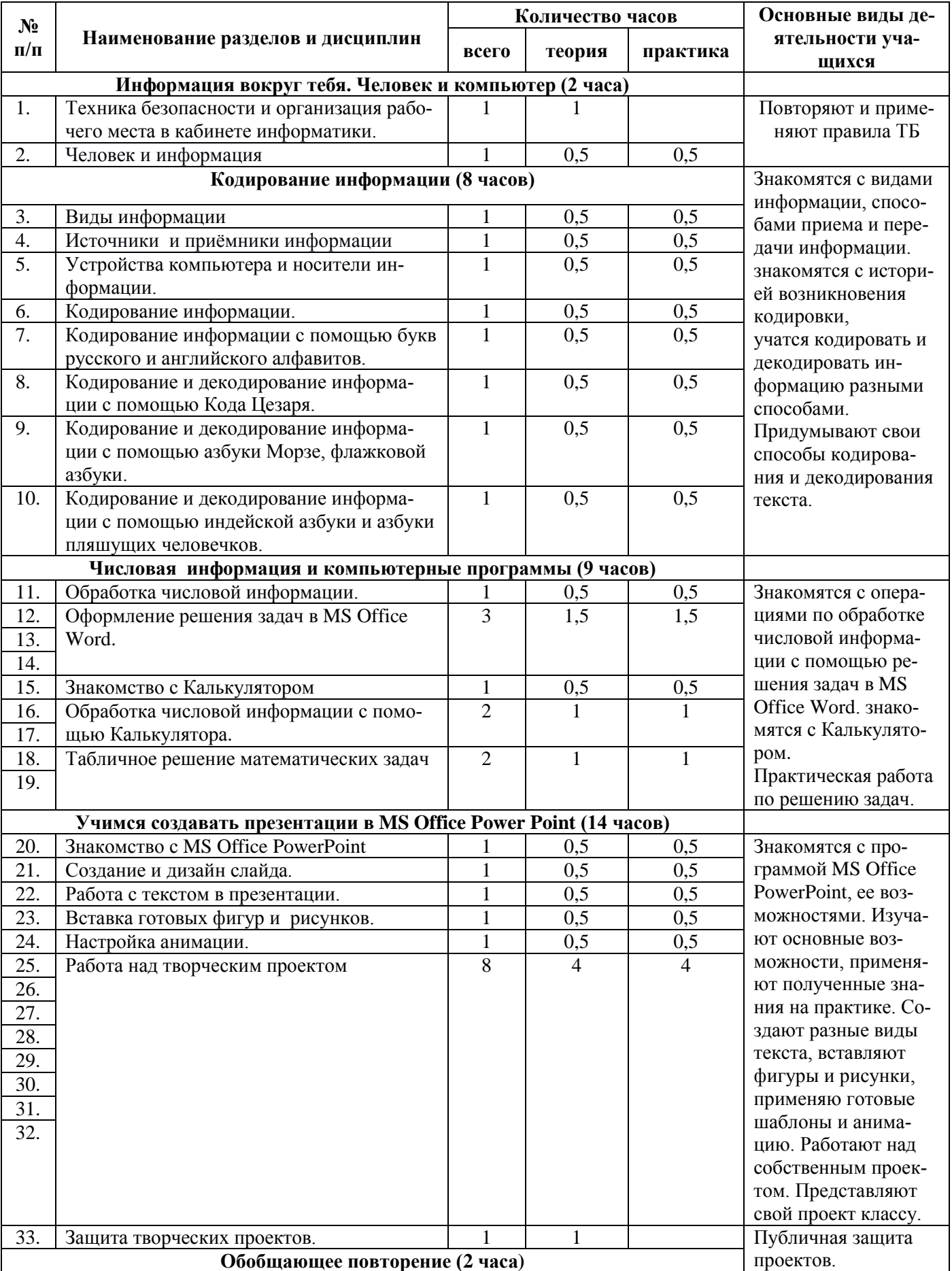

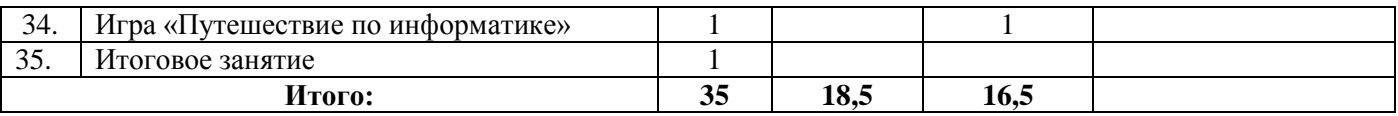

### **IV. Список литературы, использованной при разработке программы**

- 1. «Информатика. Программа для начальной школы: 2-4 классы» / Н.В. Матвеева, М.С. Цветкова. – М.: БИНОМ. Лаборатория знаний, 2012 – 133 с.
- 2. Матвеева Н. В., Челак Е. Н., Конопатова Н. К., Панкратова Л. П. Информатика: учебник для 2 класса. - М.: Бином, 2008
- 3. Матвеева Н. В., Челак Е. Н., Конопатова Н. К., Панкратова Л. П. Информатика: учебник для 3 класса. - М.: Бином, 2008
- 4. Матвеева Н. В., Челак Е. Н., Конопатова Н. К., Панкратова Л. П., Нурова Н.А. Информатика: учебник для 4 класса. - М.: Бином, 2008
- 5. Цифровые образовательные ресурсы к учебнику «Информатика», 2, 3, 4 классы, Матвеева Н.В. и др.
- 6. Матвеева Н. В., Челак Е. Н., Конопатова Н. К., Панкратова Л. П. Информатика: Методическое пособие 2, 3, 4 классы - М.: Бином, 20014
- 7. [Электронный ресурс] Ю. А. Аверкин, Д. И. Павлов Информатика 2–4 классы Методическое пособие<http://lbz.ru/metodist/authors/informatika/10/>
- 8. ЭОР Единой коллекции к учебнику Н.В. Матвеева и др. «Информатика» (http://schoolcollection.edu.ru/)
- 9. ЭОР Единой коллекции «Виртуальные лаборатории» (http://school-collection.edu.ru)
- 10. Авторская мастерская Н.В. Матвеевой (http://metodist.lbz.ru/authors/informatika/4/)
- 11. Лекторий «ИКТ в начальной школе» ( http://metodist.lbz.ru/lections/8/)